# УЧРЕЖДЕНИЕ ВЫСШЕГО ОБРАЗОВАНИЯ **«МОСКОВСКИЙ ХУДОЖЕСТВЕННО-ПРОМЫШЛЕННЫЙ ИНСТИТУТ» Факультет дизайна**

**Кафедра Медиа и Дизайн**

## **УТВЕРЖДАЮ**

Первый проректор, к.ф.н., доцент \_\_\_\_\_\_\_\_\_\_ М.К. Ясменко  $\langle \langle \rangle \rangle$  2022 г.

### **Б1.В.ДВ.7.1 Профессиональное моделирование в дизайне среды**

рабочая программа дисциплины для обучающихся направления подготовки 54.03.01 Дизайн направленность (профиль) «Медиа-Арт»

Квалификация (степень) выпускника Бакалавр

Форма обучения (очная, очно-заочная, заочная)

ДОКУМЕНТ ПОДПИСАН ЭЛЕКТРОННОЙ ПОДПИСЬЮ

Сертификат: 01E9C3C6006DAF30804219E4D75F068CD2 Сертификат: стереосособович всестение<br>Владелец: Егоров Алексей Анатольевич<br>Действителен: с 16.12.2022 до 16.03.2024

Москва 2019

Рабочая программа разработана на кафедре Медиа и Дизайн Левицкой И.В. Степень, звание - член ТСХР, ТСДИ, ст. преподаватель кафедры.

(личная подпись разработчика)

Программа составлена в соответствии с Федеральным образовательным стандартом высшего образования (ФГОС ВО) по направлению подготовки 54.03.01 Дизайн, утвержденного приказом Министерства образования и науки РФ от «13» августа 2020г. №1015

\_\_\_\_\_\_\_\_\_\_\_\_\_\_\_\_\_\_\_\_\_\_\_\_ «29» августа 2022

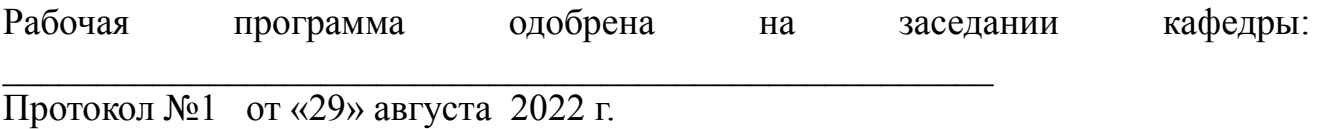

Зав. кафедрой : к.п.н., доцент, профессор кафедры Пустозерова О.В.

Рабочая программа утверждена на заседании Ученого совета МХПИ Протокол №1 от «30 » августа 2022 г. Согласовано: Ученый секретарь, к.ф.н., доцент Т.А. Чикаева

Декан факультета дизайна, доцент В.М. Мирошникова

Рецензенты

Генеральный директор ООО «Проектное бюро «ГрандВилль» Краснов А.И.

Кандидат искусствоведения, член-корреспондент Ржевская Е.А. Российской Академии Художеств

# **Содержание**

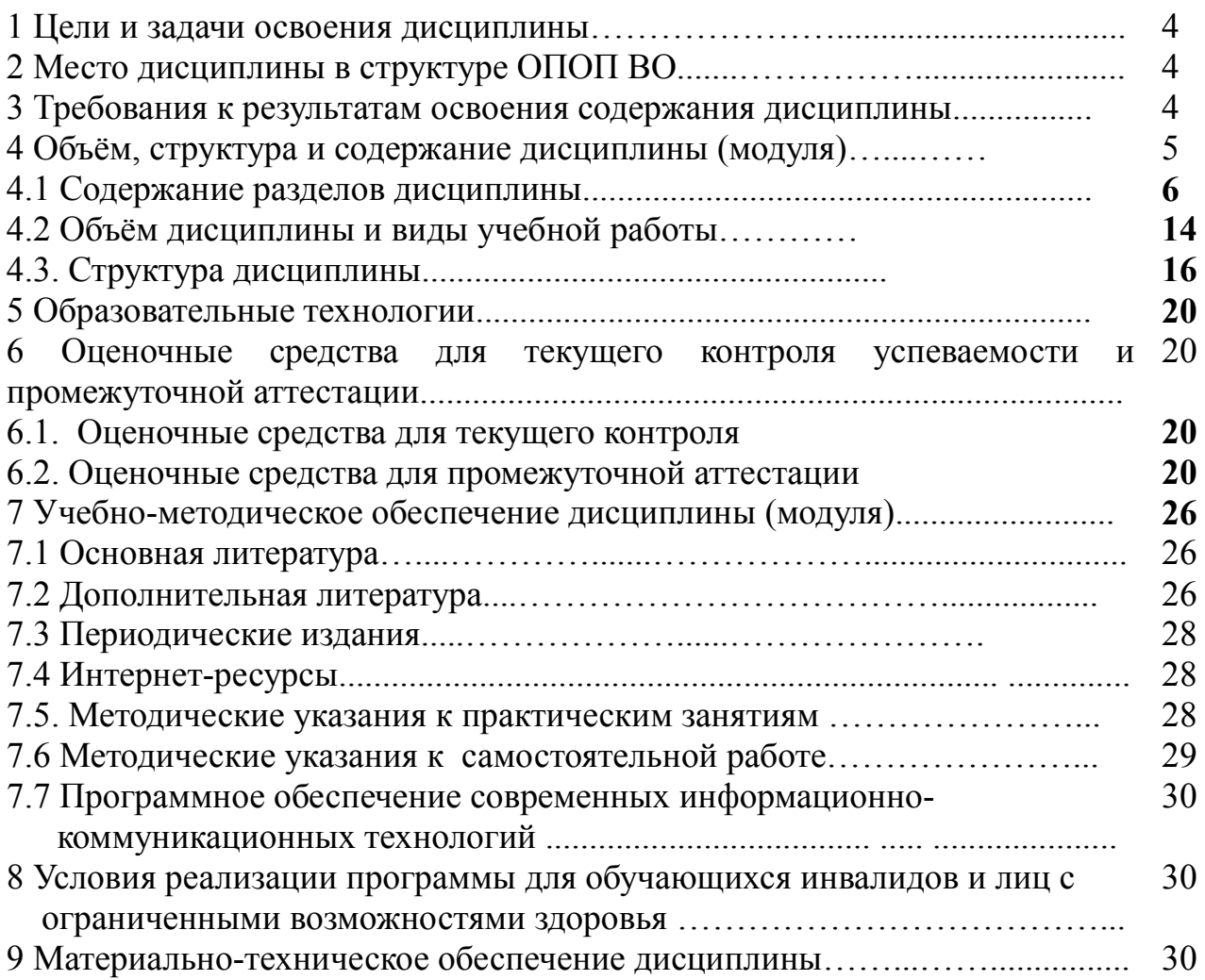

## 1. ЦЕЛЬ И ЗАДАЧИ ДИСЦИПЛИНЫ

Цели курса:

- получение студентами знаний для работы с программами трёхмерного моделирования.

- создать полное представление о возможностях и сферах применения программ трёхмерного моделирования;

- привить правильные подходы к работе с компьютерными технологиями и выбору оптимальных инструментов;

- проработать ряд технических аспектов решения прикладных задач;

- расширить инструментарий и спектр возможностей студентов в сфере графической реализации идей и подачи проектных концепций;

- дать представления о современных тенденциях в графическом дизайне, о требованиях, предъявляемых к дизайнеру в современном мире.

Изучение данной дисциплины способствует решению следующих задач:

• проведение работы по систематическому анализу условий производства; поэтапное выполнение изделий с опорой на сведения о технологии производства; профессиональная ориентация и творческое самоопределение;

• разработка оригинальных методик и использование современных образовательных технологий в системе художественного образования по данному направлению работы:

• научить студента владеть всеми видами графики, основой которой является академический рисунок, включающий в себя: набросок, эскиз, зарисовку, кратковременный и длительный рисунок в области профессионального обучения: планирование и проведение учебных занятий с учетом специфики тем и разделов программы и в соответствии с учебным планом; использование современных приемов, методов и средств обучения, в том числе технических средств обучения, информационных и компьютерных технологий:

• изучение некоторых "формообразовательных" приёмов, используемых художниками и дизайнерами в работе над произведениями;

• формирование основ формально-образного мышления, развитие способностей к морфологическому анализу композиции произведений дизайна;

• выработка первичных навыков пользования специальными материалами и инструментами для создания графических произведений;

• формирование основ композиционного мышления, развитие способностей к художественно-конструкторскому анализу композиции произведений дизайна;

• изучение новых материалов и технологий, а также композиционных приемов в процессе:

• выявление специфических особенностей проектирования трансформируемой среды на основе новых элементов оборудования.

#### **2. МЕСТО ДИСЦИПЛИНЫ В СТРУКТУРЕ ОПОП**

Курс принадлежит к вариативной части к дисциплинам по выбору, изучается студентами, обучающимися по направлению подготовки бакалавров «Дизайн» (профиль: Медиа-Арт).

Изучение дисциплины «Профессиональное моделирование в дизайне среды» ведется в течение трех семестров. Преподавание курса базируется на знаниях по математике, геометрии и черчению, полученных студентами в общеобразовательных учреждениях и связано с другими дисциплинами государственного образовательного стандарта такими как: Макетирование в дизайне среды, пропедевтика.

До начала изучения дисциплины «Профессиональное моделирование в дизайне среды» студент должен приступить к формированию следующих компетенций:

- способность обладать начальными профессиональными навыками скульптора, приёма работы в макетировании и моделировании (ОПК-3);
- способность учитывать при разработке художественного замысла особенности материалов с учётом их формообразующих свойств (ПК-3);
- способность применять современные технологии, требуемые для реализации дизайн-проекта на практике (ПК-6);
- способность владеть рисунком, умением использовать рисунки в практике составления композиции и переработкой их в направлении проектирования любого объекта, иметь навыки линейноконструктивного построения и понимать принципы выбора техники исполнения конкретного рисунка (ОПК-1).

Знания, полученные в результате изучения дисциплины, являются базовыми для прохождения студентами практики по получению профессиональных умений и опыта профессиональной деятельности и написания выпускной квалификационной работы.

## **3. ТРЕБОВАНИЯ К УРОВНЮ ОСВОЕНИЯ СОДЕРЖАНИЯ ДИСЦИПЛИНЫ**

В процессе изучения студентом дисциплины «Профессиональное моделирование в дизайне среды» идёт формирование и развитие следующих компетенций: ОПК-1, ОПК-4, ОПК-6, ПК-1

- способность владеть рисунком, умением использовать рисунки в практике составления композиции и переработкой их в направлении проектирования любого объекта, иметь навыки линейноконструктивного построения и понимать принципы выбора техники исполнения конкретного рисунка (ОПК-1);
- способность применять современную шрифтовую культуру и компьютерные технологии, применяемые в дизайн-проектировании (ОПК-4);
- способность решать стандартные задачи профессиональной деятельности на основе информационной и библиографической культуры с применением информационно-коммуникационных технологий и с учётом основных требований информационной безопасности (ОПК-6);
- способность владения рисунком и приёмами работы с обоснованием художественного замысла дизайн-проекта, в макетировании и моделировании с цветом и цветовыми композициями (ПК-1).

В результате освоения дисциплины студент должен знать:

• социальную значимость своей будущей профессии, обладать высокой мотивацией к выполнению профессиональной деятельности;

• сущность и значение информации в развитии современного общества;

• научно-техническую информацию;

• отечественный и зарубежный опыт по тематике исследования;

• инструменты и материалы графики; чертежные и проектно-графическую техники; основные способы изображения трехмерного объекта на плоскости изображения; основные типы проектно-графических изображений и их характеристику; правила выполнения шрифтовой информации проекта; правила нанесения тона; принципы выполнения антуража; правила компоновки чертежа; технологию презентации дизайн-проекта;

• основные понятия и принципы построения строительных конструкций; стеновая тектоническая систему; стоечно-балочная тектоническая систему; арочно-сводчатая (купольная) тектоническая систему; статические гармонические тектонические системы; динамические гармонические тектонические системы; основные принципы учета нагрузок; классификацию строительных конструкций и строительных материалов; способы формирования фундаментов и оснований; основные методы крепления колонн, балок с элементами строительных конструкций;

• виды художественной обработки различных авторских произведений; роль и функциональное значение декоративно-прикладных произведений; материалы (сырьё) и оборудование мастерской; последовательность этапов изготовления изделий; способы художественно-образного решения в процессе поиска композиции; разнообразные техники; варианты обработки и отделка поверхности декоративно-прикладных произведений;

• о взаимодействии эстетических и прагматических проблемах проектирования оборудования, предметного наполнения и благоустройства предметнопространственной среды;

• технические и технологические характеристики основных видов и типов оборудования;

должен уметь:

• работать в коллективе;

• стремиться к саморазвитию, повышению своей квалификации и мастерства;

• самостоятельно работать, принимать решения в рамках своей профессиональной деятельности

6

должен владеть:

мышления, способен к обобщению. культурой анализу. восприятию информации, постановке цели и выбору путей её достижения;

основными методами, способами и средствами получения, хранения, переработки информации;

• выполнением проекта в материале.

• применять усвоенные приёмы и методы композиционной и морфологической организации произведений в профессиональной проектной деятельности;

• сознательно использовать композиционные средства: размер и формат работы, ритмически организовывать композицию;

• свободно пользоваться общетехнической и специальной литературой; уметь качественно проектировать строительные конструкции на основе аналитических необходимые расчетов; правильно выбирать строительные материалы: рассчитывать фундаменты; производить анализ и приемку монтажных площадок; проводить приемку металлоконструкций на стройплощадку, поступающих под монтаж;

• перерабатывать реальные мотивы в декоративные и орнаментальные; находить множество оттенков; находить гармонические сочетания цветов; стремиться к достижению законченности работы; сохранять единство композиционного целого при детализации;

Форма аттестации — зачет с оценкой

## 4 ОБЪЁМ, СТРУКТУРА И СОДЕРЖАНИЕ ДИСЦИПЛИНЫ

#### 4.1. Содержание разделов дисциплины Раздел І. Основные инструменты трёхмерного моделирования.

Тема 1. Основы интерфейса программы 3DStudio Max, настройка интерфейса. Настройка единиц измерения, системные и отображаемые единицы измерения. Тема 2. Создание объектов. Объекты примитивы, расширенный набор объектовпримитивов.

Тема 3. Основные инструменты (перемещение, вращение, масштабирование).

Тема 4. Понятие модификатора. Примеры модификаторов: изгиб (Bend), перекручивание (Twist), решётка (Lattice), варианты модификаторов деформаций свободной формы (Free Form Deformation).

## Раздел II. Материалы. Графика.

Тема 5. Понятие материала в 3DStudio Max. Текстура и фактура материала. Создание текстур с помощью встроенных трёхмерных карт на примере карт Noise, Smoke, Cellular. Использование фотографий для создания материалов. Отражающие и преломляющие материалы. Модификатор для изменения размера текстуры UVW Map.

Тема 6. Векторная графика в программе 3DStudio Max. Понятие сплайна. Линия. Редактирование линии: перемещение, добавление и удаление точек, сегментов.

Объединение линий. Модификаторы, добавляющие объём: выдавливание (Extrude), сечение (Sweep), тело вращение (Lathe), выдавливание по контуру (Bevel Profile).

### **Раздел Ш. Свет и камеры.**

Тема 7. Визуализаторы VRay и CoronaRenderer. Возможности визуализатора по сравнению с визуализатором по умолчанию Scanline. Материалы VRay или Corona Renderer, их настройка: отражение и преломление, матовость поверхности. Источники света VRayLight, VRaySun, CoronaLight.

Тема 8. Физическая камера, её параметры: выдержка, диафрагма, баланс белого.

Тема 9. Булевы операции (Boolean и ProBoolean): вычитание, объединение и пересечение. Построение и освещение интерьера. Стены и окна - сплайны и булевы операции. Плинтусы, дверные косяки, подвесные потолки - сплайны. Виды освещения - дневное, ночное.

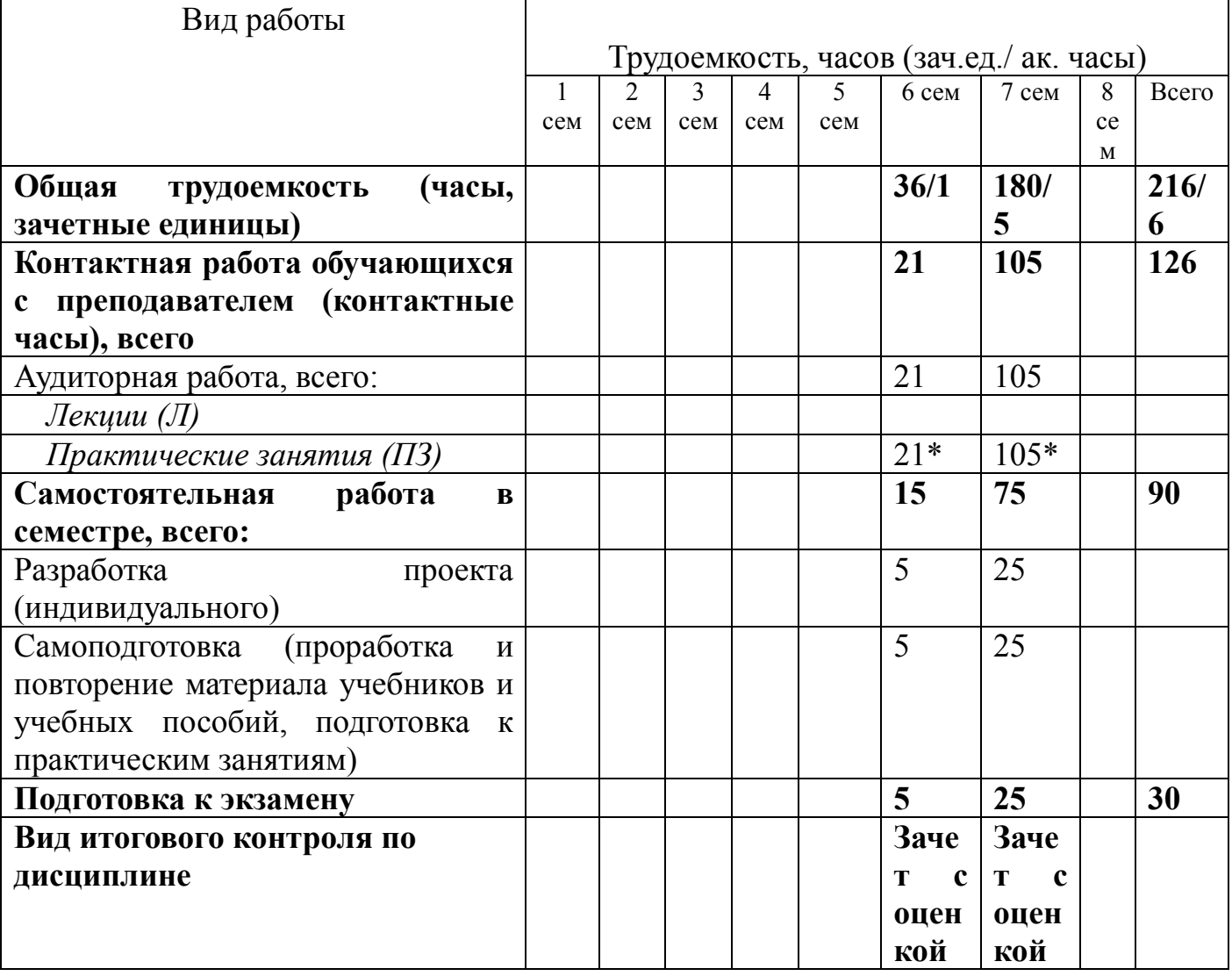

#### **4.2. Объём дисциплины и виды учебной работы** Таблица1. Объём и виды учебной работы по дисциплине 1 по ОФО

# Таблица 2. Объём и виды учебной работы по дисциплине 1 по ОЗФО

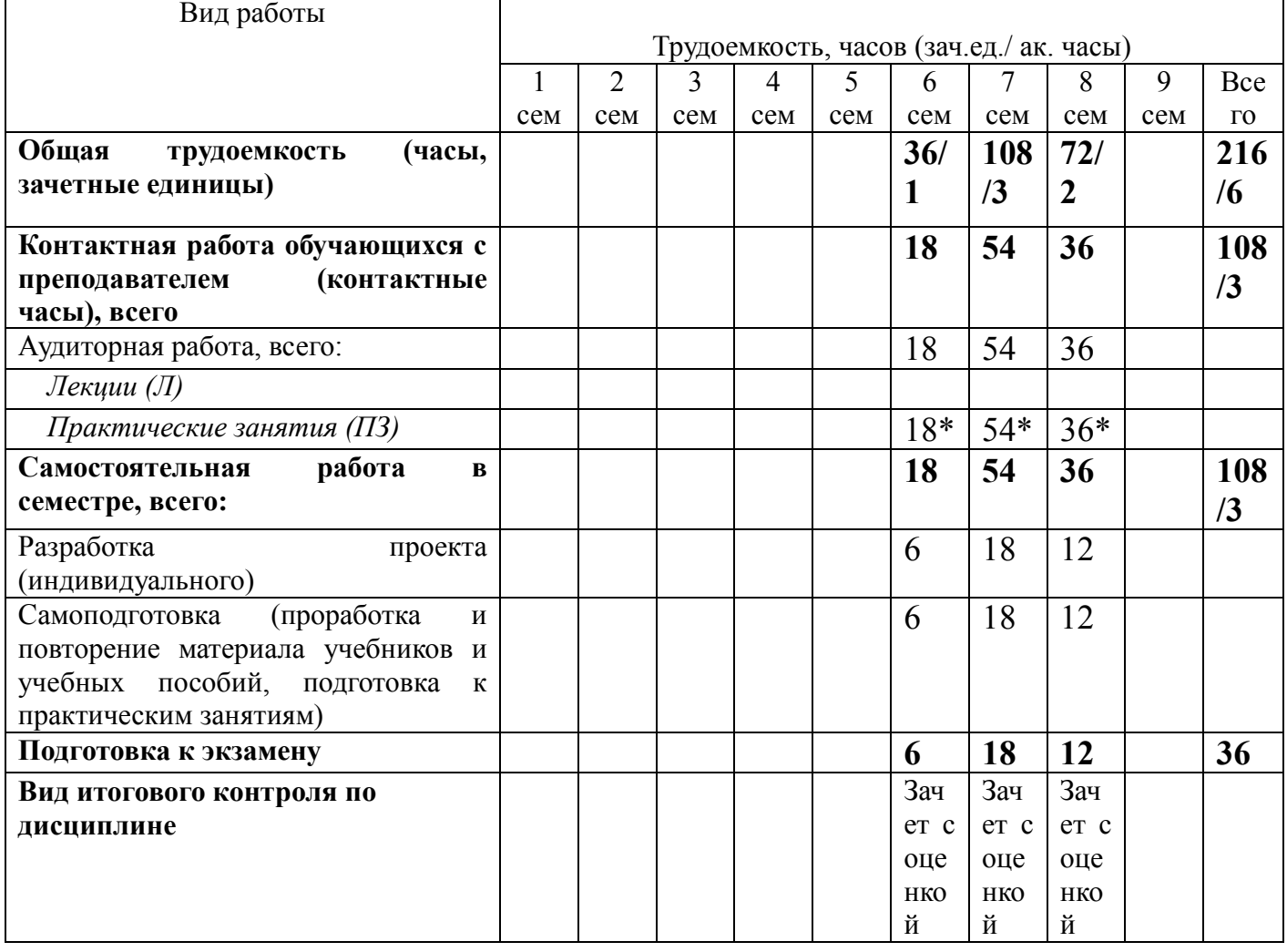

# Таблица 3. Объём и виды учебной работы по дисциплине 1 по ЗФО

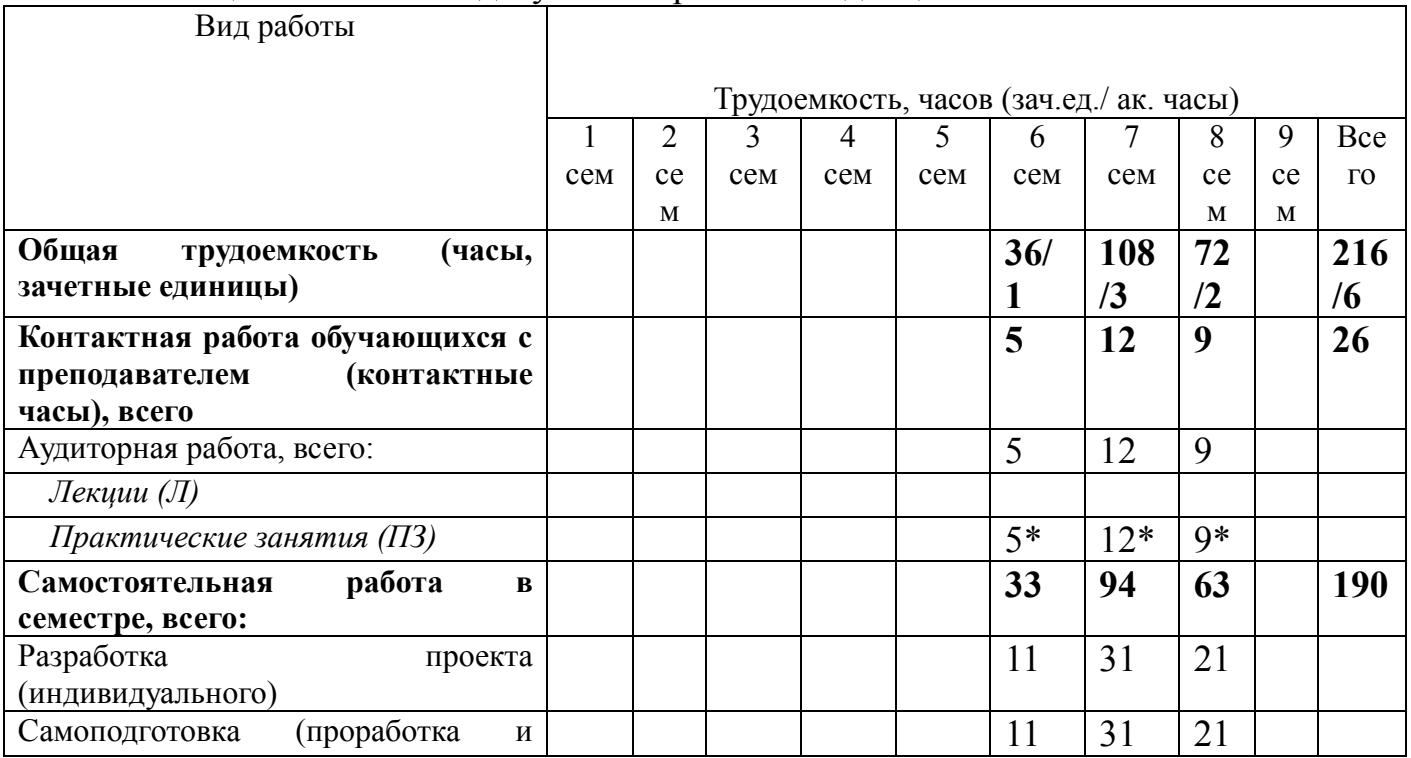

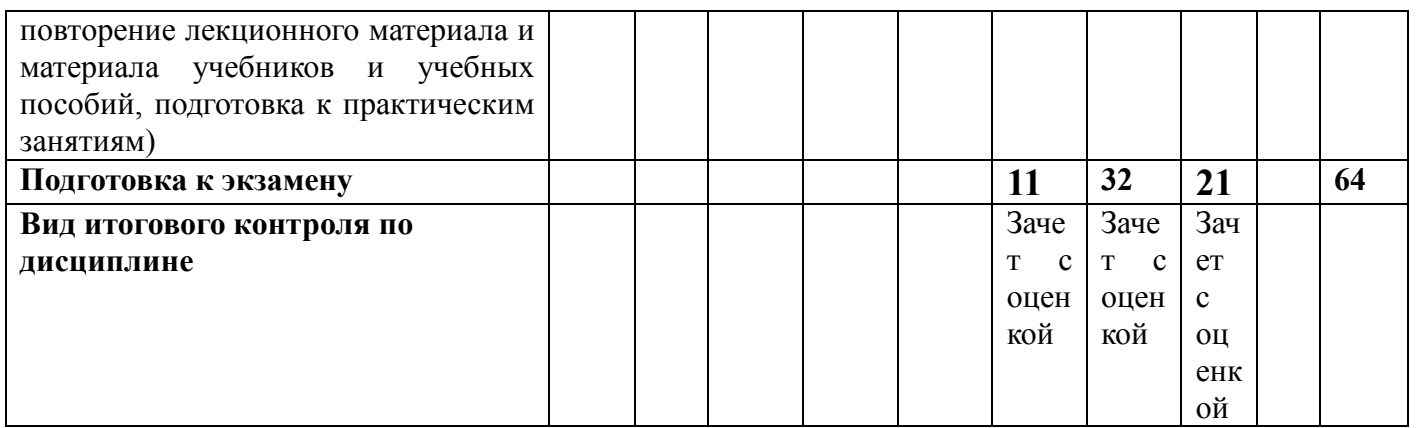

\* часы в интерактивной форме.

Примерные формы выполнения самостоятельной работы: подготовка сообщений к выступлению на семинаре, подготовка рефератов, докладов; выполнение творческого проекта и др.

Конкретные задания для самостоятельной работы для каждой группы студентов, формируются преподавателем самостоятельно с учётом уровня подготовки группы, профиля основной образовательной программы, формы обучения, реализуемых в МХПИ научных и творческих проектов.

### 4.3. Структура дисциплины

Таблица 4. Структура дисциплины для ОФО

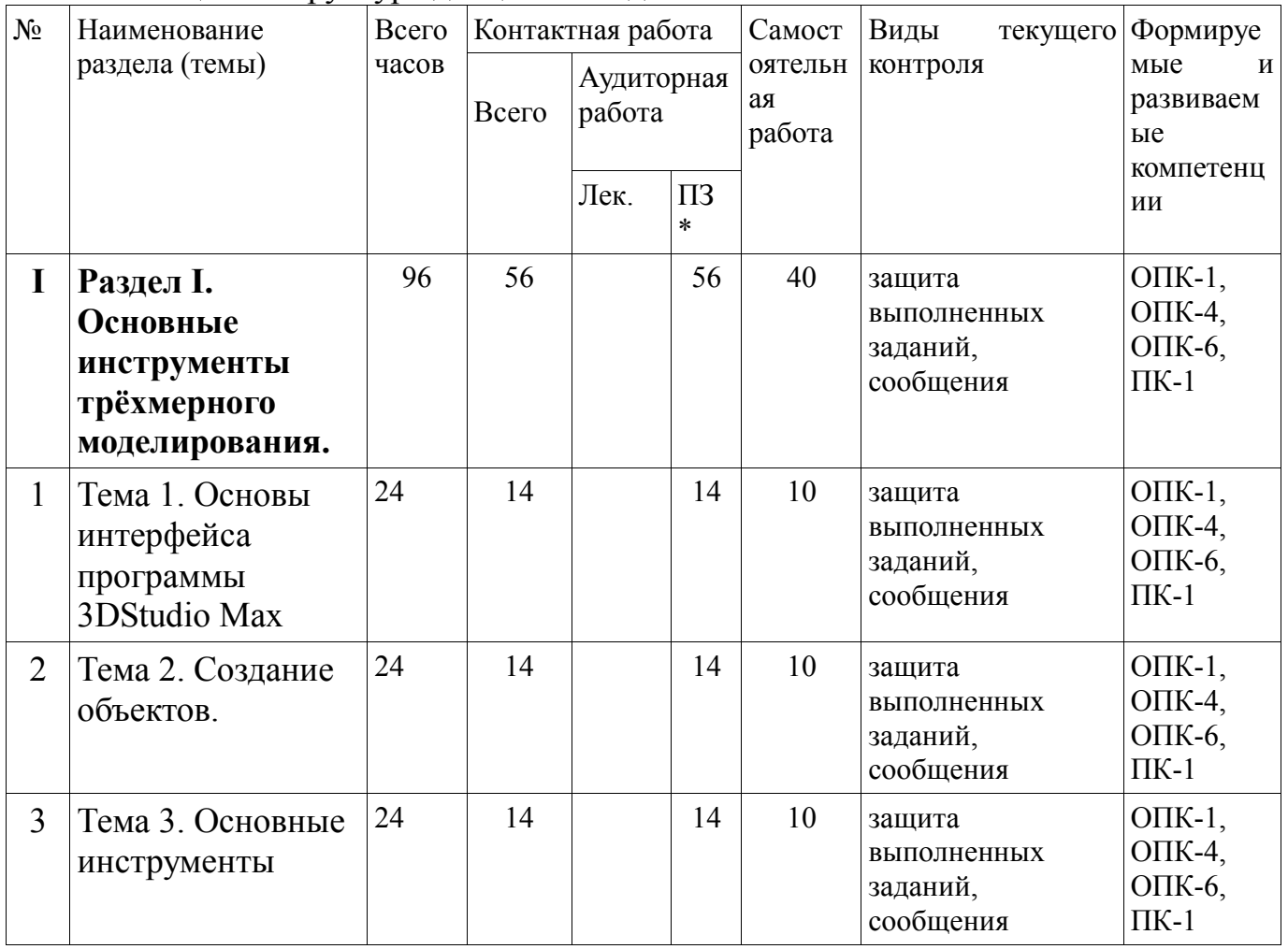

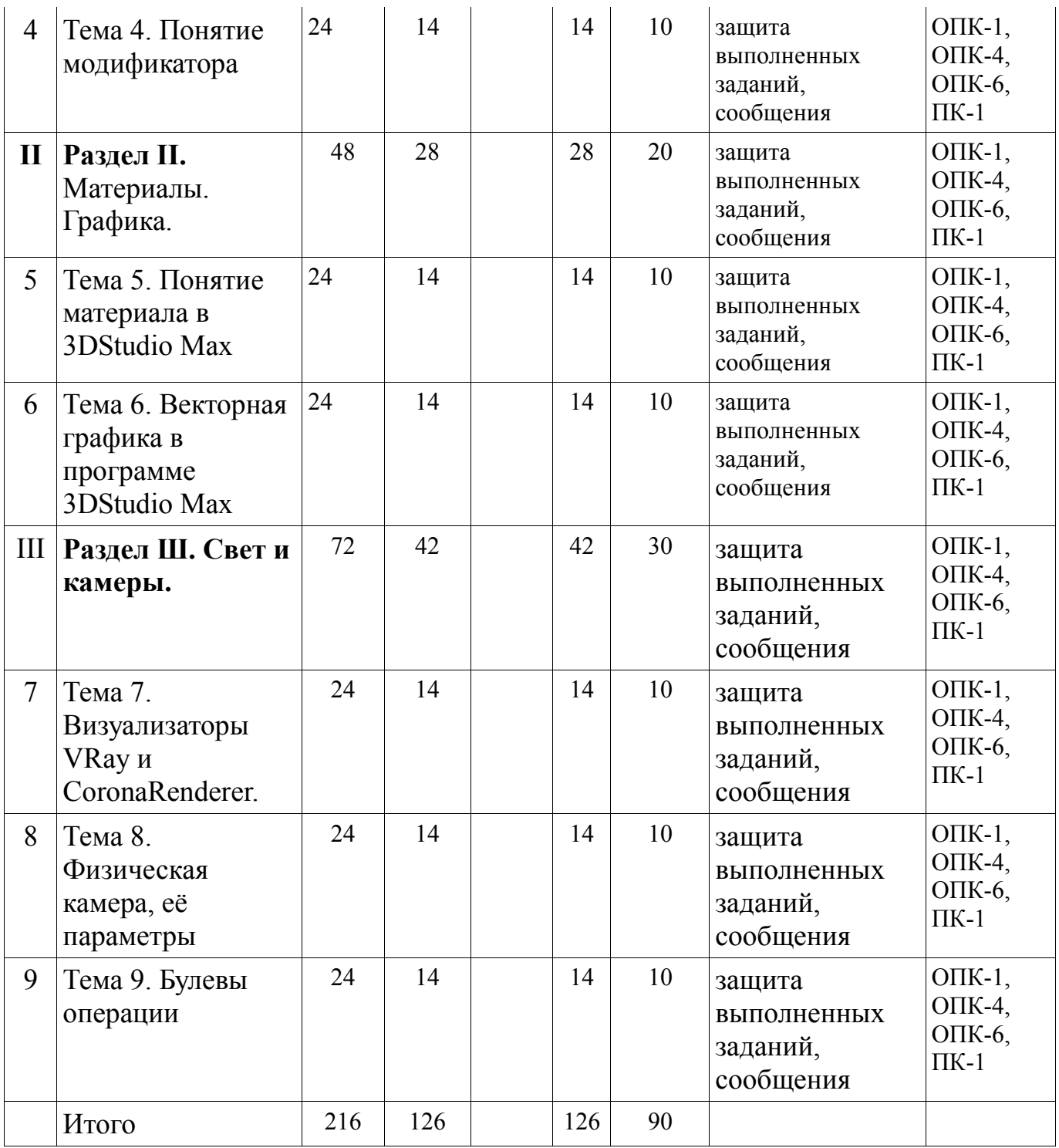

# Таблица 5. Структура дисциплины для ОЗФО

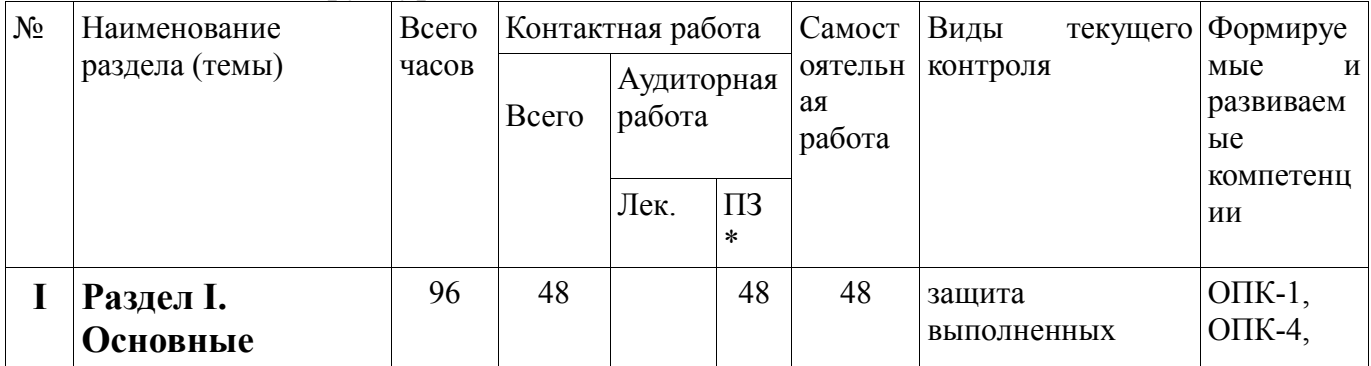

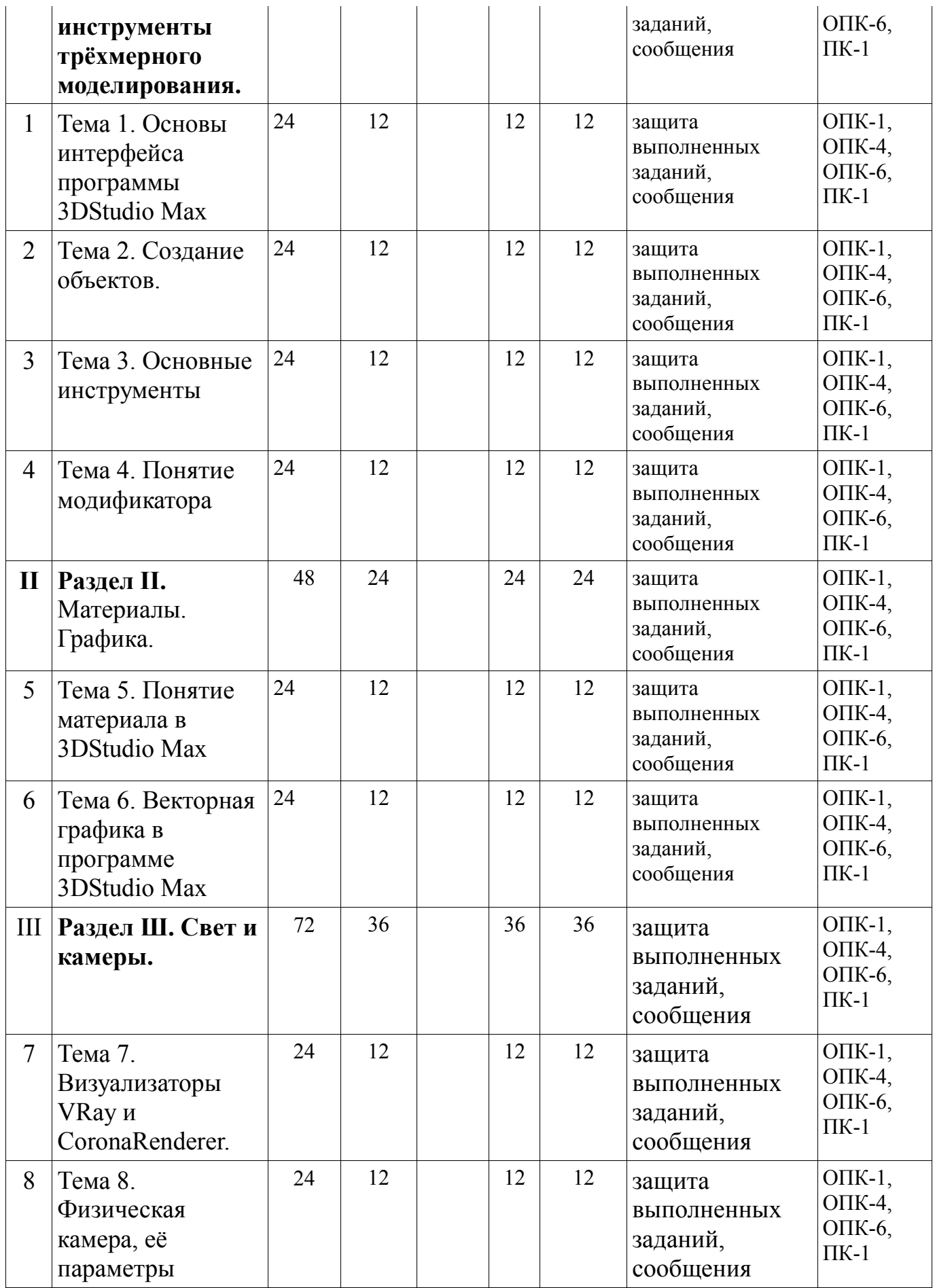

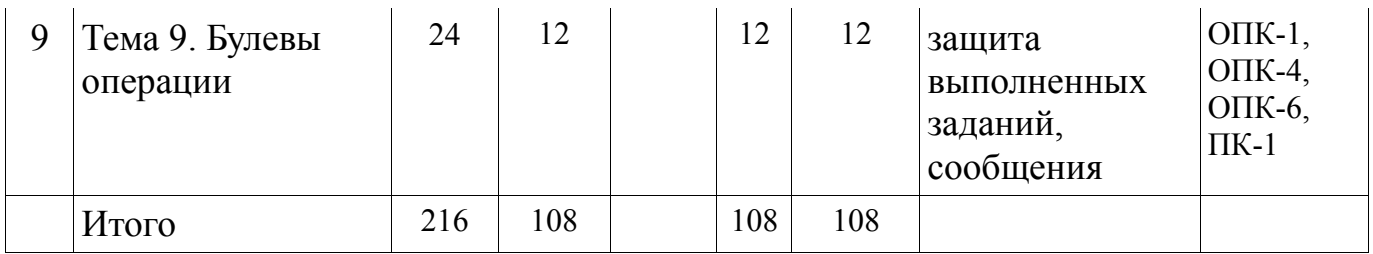

|                | Наименован<br>ие раздела (темы)                                               | сего  | Контактная<br>работа |                          |                |                        | Виды<br>амосто текущего                        | $\Phi$ <sup>o</sup><br>рмируем                      |
|----------------|-------------------------------------------------------------------------------|-------|----------------------|--------------------------|----------------|------------------------|------------------------------------------------|-----------------------------------------------------|
|                |                                                                               | часов | сего                 | иторная<br>работа<br>eк. | Ауд<br>$3 *$   | ятельн<br>ая<br>работа | контроля                                       | ыe<br>И<br>развивае<br>мые<br>компетен<br>ЦИИ       |
| I              | I.<br>Раздел<br>Основные<br>инструменты<br>трёхмерного<br>моделирования.      | 96    | 11                   |                          | 11             | 84                     | защита<br>выполненных<br>заданий,<br>сообщения | $O$ $IK-1$ ,<br>$OIIK-4$ ,<br>ОПК-6,<br>$\Pi K-1$   |
| $\mathbf{1}$   | Тема<br>$\overline{1}$ .<br>Основы<br>интерфейса<br>программы<br>3DStudio Max | 24    | $\overline{2}$       |                          | $\overline{2}$ | 21                     | защита<br>выполненных<br>заданий,<br>сообщения | $O$ $IK-1$ ,<br>ОПК-4,<br>ОПК-6,<br>$\Pi K-1$       |
| $\overline{2}$ | Тема 2. Создание 24<br>объектов.                                              |       | $\overline{3}$       |                          | $\overline{3}$ | 21                     | защита<br>выполненных<br>заданий,<br>сообщения | $O$ $IK-1$ ,<br>$OIIK-4$ ,<br>ОПК-6,<br>$\Pi K-1$   |
| 3              | Тема 3. Основные<br>инструменты                                               | 24    | $\overline{3}$       |                          | $\overline{3}$ | 21                     | защита<br>выполненных<br>заданий,<br>сообщения | $O$ $IK-1$ ,<br>$OIIK-4$ ,<br>ОПК-6,<br>$\Pi K-1$   |
| $\overline{4}$ | Тема 4. Понятие 24<br>модификатора                                            |       | 3                    |                          | 3              | 21                     | защита<br>выполненных<br>заданий,<br>сообщения | $OIIK-1$ ,<br>$OIIK-4$ ,<br>ОПК-6,<br>$\Pi K-1$     |
| $\mathbf{I}$   | II.<br>Раздел<br>Материалы.<br>Графика.                                       | 48    | 6                    |                          | 6              | 42                     | защита<br>выполненных<br>заданий,<br>сообщения | $O$ $IK-1$ ,<br>$O\Pi K-4$ ,<br>ОПК-6,<br>$\Pi K-1$ |
| 5              | 5. Понятие<br>Тема<br>материала<br>B<br>3DStudio Max                          | 24    | $\overline{3}$       |                          | 3              | 21                     | защита<br>выполненных<br>заданий,<br>сообщения | $O$ $IK-1$ ,<br>$O\Pi K-4$ ,<br>ОПК-6,<br>$\Pi K-1$ |
| 6              | Тема 6. Векторная 24<br>графика<br>B<br>программе                             |       | 3                    |                          | 3              | 21                     | защита<br>выполненных<br>заданий,              | $OIIK-1$ ,<br>$O\Pi K-4$ ,<br>ОПК-6,<br>$\Pi K-1$   |

Таблица 6. Структура дисциплины для ЗФО

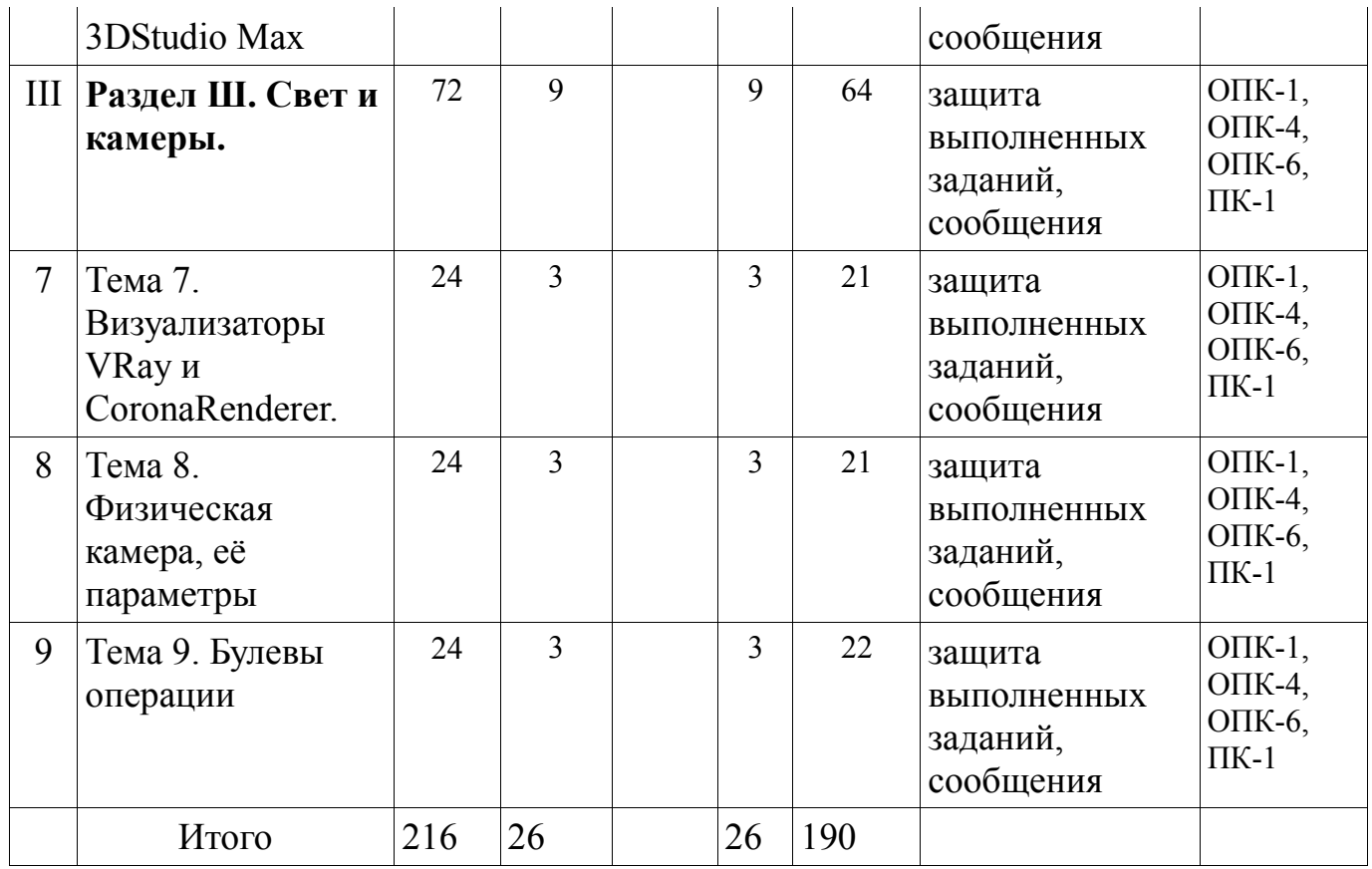

#### \* занятия проводятся в интерактивной форме

#### **5 ОБРАЗОВАТЕЛЬНЫЕ ТЕХНОЛОГИИ**

При организации обучения по дисциплине, используются следующие образовательные технологии

- 1. Технологии проектного обучения. Творческий проект.
- 2. Практическое занятие в форме практикума
- 3. Семинар-круглый стол

Качество усвоения содержания дисциплины, уровень сформированности компетенций может проводиться форме

#### 1. Заслушивания презентаций

- 2. Практических заданий
- 3. Выполнение комплексного задания

### 6. **ОЦЕНОЧНЫЕ СРЕДСТВА ДЛЯ ТЕКУЩЕГО КОНТРОЛЯ УСПЕВАЕМОСТИ И ПРОМЕЖУТОЧНОЙ АТТЕСТАЦИИ**

Текущий контроль знаний осуществляется на каждом занятии. Промежуточная аттестация в форме экзамена проводится в период сессии. Реализуется рейтинговая 100 балльная система оценки. Для допуска к аттестации необходимо набрать не менее 51 баллов.

#### **6.1. Оценочные средства текущего контроля.**

Контроль и оценка результатов освоения дисциплины осуществляется преподавателем в процессе проведения практических занятий выполнения обучающимися индивидуальных заданий, проектов.

#### **Примерная тематика проектов (работ)**

-выполнение проекта моделирования объектов интерьера.

**6.2 Оценочные средства для промежуточной аттестации Проверяемые компетенции** ОПК-1, ОПК-4, ОПК-6, ПК-1 Вопросы к зачёту

1. Создать отражающий материал с текстурой (плитка или паркет)

2. Создать преломляющий материал (стекло).

3. Создать материал кирпича, пластика.

4. Создать объёмный текст.

5. Создать стеклянный бокал (как тело вращения).

6. Создать раму для картины (с помощью заданного сечения в модификаторе Sweep).

7. Создать с помощью полигонального моделирования объект "барный стул".

8. Создать с помощью полигонального моделирования объект "ванна".

9. Создать с помощью полигонального моделирования объект "кружка".

10. Создать с помощью полигонального моделирования объект "ложка".

11. Создать с помощью полигонального моделирования объект "подушка".

12. Поменять размер текстуры на объектах Box, Cylinder.

13. Вычесть из одного объекта другого на примере окон в стене.

14. Наложить другой материал только на часть объекта.

15. Параметры источника света VRayLight, размер, яркость, как наложить текстуру на источник света.

16. Параметры источника света VRayIes, как поменять его цвет, яркость, как задать для него файл с параметрами?

17. Как создать светящийся материал? Как наложить на него текстуру?

16

18. Физическая камера VRayPhysical, основные параметры: фокусное расстояние, баланс белого, как поменять яркость визуализации (выдержка, диафрагма или ISO).

19. Анимация объектов. Как зафиксировать объект на каком-то кадре?

20. Как сделать, чтобы объект перемещался по заданной линии?

21. Как работать с модификатором FFD? Сделать так, чтобы объект расширялся в верхней части. Сделать из цилиндра форму бочки, выпуклой посередине.

22. Как объединить сплайны в один? На примере текста, насквозь прорезанного в стене.

23. Смоделировать с помощью линии объект "скрепка", придать линии круглое сечение.

24. Какие модификаторы изгибают и перекручивают объекты? Как менять направление изгиба и перекручивания?

25. Модификатор решётка (Lattice). Как делать решётку тоньше или толще, как сделать прутья решётки круглыми?

В МХПИ применяется рейтинговая система оценки по дисциплине. Количество баллов по дисциплине история распределяется следующим образом

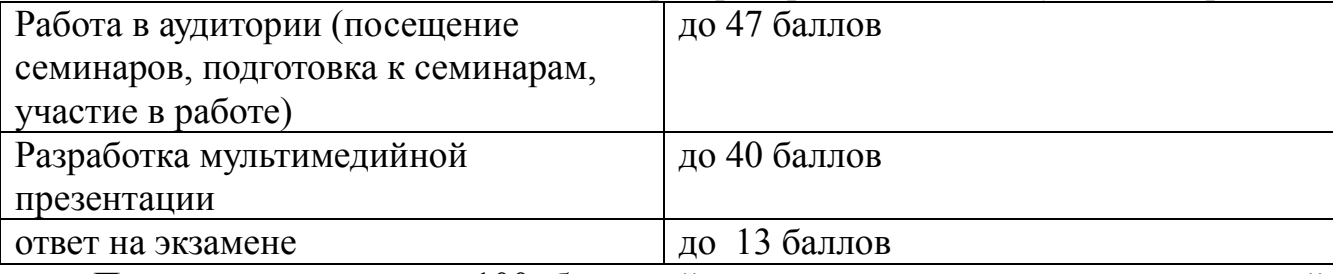

Полученная оценка в 100 балльной системе переводится по следующей схеме.

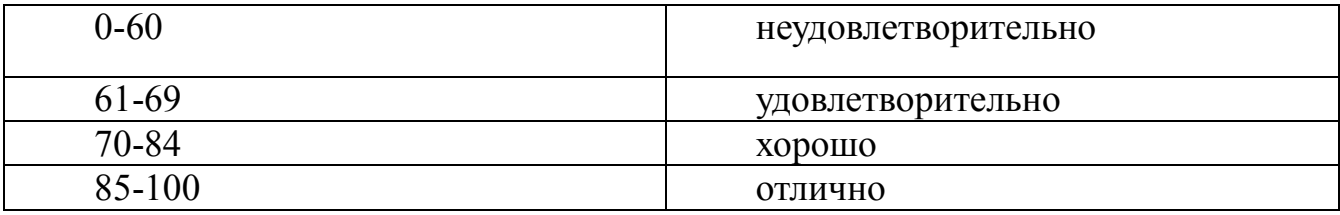

Студент, получивший 61 балл и более, признаётся освоившим дисциплину «Профессиональное моделирование в дизайне среды» в объёме 4 зачётных единиц.

## **7 УЧЕБНО-МЕТОДИЧЕСКОЕ ОБЕСПЕЧЕНИЕ ДИСЦИПЛИНЫ 7.1. Основная литература**

1. Проектирование световой среды интерьеров жилых и общественных зданий [Электронный ресурс] : учеб.-метод. пособие / В. М. Слукин, Л. Н. Смирнов. - 3-е изд., перераб. и доп. - Екатеринбург : УралГАХА, 2014. - 77 с. - ISBN 978-5-7408-0201-5.

<http://biblioclub.ru/index.php?page=book&id=436742>

2. Основы производственного мастерства [Электронный ресурс] : художественно- техническое редактирование : учеб. пособие / О. И. Клещев. - Екатеринбург : Архитектон, 2015. - 107 с. - студенты вузов. - ISBN  $978-5-7408-0221-3.$ <http://biblioclub.ru/index.php?page=book&id=455449>

# **7.2. Дополнительная литература**

3. Волков М.В. Основы работы в 3DStudio Max. Пособие в электронном виде, 290 с.

4. Волков М.В. Материалы в 3DStudio Max. Пособие в электронном виде, 205 с.

# **7.3. Периодические издания**

- 1. www.salon.ru
- 2. www.interior.ru
- 3. www.elle.ru/elledecoration
- 4. www.elite-mag.ru
- 5. www.dominterier.ru
- 6. [www.admagazine.ru](http://www.admagazine.ru/)

## **7.4. Интернет-ресурсы**

- 1. Университетская библиотека онлайн [https://biblioclub.ru](https://biblioclub.ru/)
- 2. <http://www.autodesk.ru/>
- 3. <http://render.ru/>
- 4. http://3[dcenter](http://3dcenter.ru/).ru/

# **7.5. Методические указания к практическим занятиям**

При моделировании средовых объектов критерием полного раскрытия темы и положительного решения поставленной задачи является композиционное и функциональное единство элементов, включенных в проектируемое пространство, а также композиционное и стилистическое решение всего объекта.

Для выполнения поставленной задачи необходимо тщательно изучить исходную ситуацию и предыдущий опыт создания аналогичных объектов, пользуясь учебной и справочной литературой, периодическими профильными изданиями и Интернет-ресурсами. На всех стадиях работы над проектом необходимо четкое соблюдение этапов проектирования, последовательное их выполнение. Решения проектной задачи должны быть представлены не менее, чем в трех вариантах. Детали проекта должны быть представлены на первом этапе в виде эскизов, выполненных в 3DStudio Max. Окончательное представление моделей должно быть выполнено с помощью средств

компьютерной графики (3DStudio Max, Corona Renderer, плагины к 3DStudio Max: MultiTexture, FloorGenerator, iToo Clone, BerconMaps). Дисциплина изучается в аудиториях института и во время самостоятельной работы студентов по заданиям преподавателя. Практические занятия проходят в «сквозном проектировании» со всеми дисциплинами профессионального модуля и профиля, в первую очередь с Проектированием. Практические занятия проводятся методом индивидуальных консультаций. Итоговая аттестация в семестре проходит в виде зачета с оценкой при условии сдачи практических работ.

#### **7.6. Методические указания к самостоятельной работе**

.

Самостоятельная работа проводится регулярно. Различают задания для текущей самостоятельной работы и семестровые задания.

Текущая самостоятельная работа включает подготовку к практическим занятиям (семинарам).

Семестровое задание для самостоятельной работы - Разработка проекта (индивидуального).

### **7.7. Программное обеспечение современных информационнокоммуникационных технологий**

Для обеспечения информационно-коммуникативных технологий используется ЭИОС МХПИ, включая сервис электронной почты.

## **8. УСЛОВИЯ ОСВОЕНИЯ РП ДИСЦИПЛИНЫ «Профессиональное моделирование в дизайне среды» ИНВАЛИДАМИ И ЛИЦА С ОВЗ**

МХПИ создаёт доступную среду для обеспечения равных возможностей для всех обучающихся для реализации права на получение образования, организуя беспрепятственный доступ ко всем помещениям, где проводятся аудиторные занятия или организуется самостоятельная работа обучающихся и обеспечивая соответствие помещений требованиям законодательства. При организации образовательного процесса, выборе образовательных технологий, методов и средств текущего контроля и промежуточной аттестации учитываются при наличии психофизиологические особенности личности обучающегося, рекомендации лечащего врача, программы реабилитации и абилитации.

## **9. МАТЕРИАЛЬНО-ТЕХНИЧЕСКОЕ ОБЕСПЕЧЕНИЕ ДИСЦИПЛИНЫ**

Для изучения дисциплины необходима аудитория для семинарских занятий, оборудованная компьютерами и проектором, позволяющими осуществлять демонстрацию и работу с файлами в форматах doc, docx, ppt, pptx, pdf, odt, xsl, xsls, ods, cdr, pln, max и др. Также компьютеры имеют подключение к ЭИОС МХПИ и Интернет. Аудитория оборудована компьютерными столами.